#### 清水町電子入札運用基準

平成28年1月21日

この清水町電子入札運用基準は、清水町(以下「町」という。)と入札参加者がコン ピュータとネットワーク(インターネット)を利用した静岡県共同利用電子入札システ ムで行う入札手続(以下「電子入札」という。)について、電子入札を円滑かつ適切に運 用できるように取扱いを定めたものです。

(定義)

「入札参加者」:入札(見積りを含む)に参加しようとする者(入札参加資格者) 「紙入札」:紙に記載した入札への参加申請書や入札書を使用して行う入札手続き

「ICカード」:電子認証局が発行した電子証明書

「紙入札業者」:紙入札により入札に参加する業者

「代表者」:入札参加資格のある業者の代表者

「受任者」:代表者から入札・見積権限及び契約権限について年間委任状により委任 を受けた者

「紙媒体」:参加申請書や入札書などを記録する紙

「特定JV」:特定建設工事共同企業体

1 電子入札について

1-1 雷子入札システムについて

静岡県共同利用電子入札システムとは、建設工事及び建設工事関連業務(以下「案件」 という。)に係る入札を処理するシステムで、電子入札システムと入札情報サービス(以 下「PPI」という。)で構成されるものです。

電子入札システムとは、コンピュータとネットワーク(インターネット)を利用して 入札への参加申請から入札・落札者決定までの事務(以下「入開札事務」という。)を 処理するシステムです。

1-2 電子入札実施の考え方について

町が電子入札で行う旨を指定した案件(以下「電子入札案件」という。)は電子入札 システムで処理することとし、原則として紙媒体による参加申請書や入札書の提出は認 めないものとします。

1-3 PPI (入札情報公開システム)の運用について

電子入札案件の入札公告、入札結果の公表その他入札手続に必要な事項の公表はPP Iで行います。(町ホームページ等での公表も併せて行います。)

2 電子入札システムの利用について

2-1 電子証明書について

電子証明書とは、電子認証局が発行した電子的な証明書で、紙の書類に押印する印鑑 に相当し、誰に発行されたものであるかを電子認証局が証明します。

静岡県共同利用電子入札システムで利用可能なICカードは、一般財団法人日本建設 情報総合センター(JACIC)の電子入札コアシステムに対応した民間の電子認証局 が発行したものです。

2-2 電子入札を利用することができるICカードの基準

電子入札を利用することができるICカードは、町の建設工事又は建設工事関連業務 委託等の入札参加資格申請をした代表者又はその受任者(入札参加資格者名簿登載者) のICカードに限ります。

なお、受任者による電子入札の利用は、年間委任状(入札参加申請に伴うもの。)が 提出された場合に限ります。

また、ICカードに記載された所有者氏名、所有者所属組織名称及び所有者所属組織 所在地に変更が生じた場合は、当該ICカードは失効となりますので、再度ICカード を取得してください。

2―3 利用者登録について

初めて電子入札システムを利用する場合は、「システム利用届」(様式1)を町へ提 出し、「利用者登録番号」の交付を受けた後に、電子入札システムによる利用者登録を 行ってください。

また、登録事項に変更がある場合は、電子入札システムによる利用者登録・変更手続 を行ってください。入札参加資格に関わることは従来どおり変更届を紙媒体により町へ 提出ください。

2-4 代理について

電子入札においては、代理は認めません。

名簿に登録された代表者の変更等によりICカードが失効する場合や失効する見込 みの場合は、「6―2紙入札による参加について」の考え方によります。

2-5 JVの取扱いについて

JV(特定JV)においては、JVの代表構成員が単体企業として利用者登録済みの ICカードを使用するものとし、結成時に「電子入札利用届(JV用)」(様式2)を 町へ提出してください。

3 システム障害等について

システム障害等により電子入札システムによる入開札業務の処理ができないことが 判明した場合は、その状況を調査し、原因、復旧見込み等を勘案して、入開札業務の延 期、紙入札への移行などの処置をとります。

3-1 システム障害について

電子入札システム用サーバー・ネットワークなどに障害が発生し、入開札業務が処理 できないことが判明した場合は、その原因、復旧見込み等を調査検討して、入開札業務 の延期、紙入札への移行などの措置を講じます。

この場合は、必要な事項を電子入札システム以外の方法(PPI、電子メール、電話、 FAX等)により、発注者から入札参加者(入札参加希望者を含む。以下同じ。)に連 絡するものとします。

3-2 システム以外の障害について

天災、電力会社の原因による広域的・地域的な停電、通信事業者(プロバイダを含む。) の原因によるネットワーク障害その他やむを得ない事情により複数の入札参加者が電 子入札システムによる入開札に参加出来ないことが判明した場合は、その原因、復旧見 込み等を調査検討して、入開札業務の延期、紙入札への移行などの措置を講ずることが あります。

この場合は、必要な事項を電子入札システム以外の方法(PPI、電子メール、電話、 FAX等)により町から入札参加者に連絡するものとします。

4 入札案件登録について

4-1 受付期間等の設定について

参加申請書、入札書等の受付期間等は、従来の紙入札方式に準じて設定するものとし ます。

なお、開札予定日時は、入札書受付締切日時の翌日を原則として、案件ごとに町が定 めることとします。

4-2 案件登録事項の変更について

町は、登録した案件に錯誤があった場合その他登録内容を変更する必要が生じた場合 は、速やかに修正し、案件名称に「(○月○日:○○変更)」等の表示を行うものとし ます。

この場合、既に参加申請書等の提出済みの者がいる場合は、町は確実に連絡の取れる 方法により変更した旨を伝えるものとします。

なお、システム上変更できない項目に錯誤があった場合は、当該案件名を「当該案件 は、登録錯誤につき取り消し、別途同一案件名で登録しました。」に変更して新規に案 件登録するものとし、既に参加申請書等の提出済みの者がいる場合は、町は確実に連絡 の取れる方法により変更した旨と、提出済み書類の再提出を求めるものとします。

5 関係書類の提出について

参加申請書に添付する添付資料・関係書類(以下「関係書類」といいます。)は、原 則として電子データとして作成し、電子入札システムを利用して提出するものとします が、その特性によっては紙媒体による提出を求めることがあります。

また、案件の特性によっては説明できる者による持参を求める場合があります。 これらの場合は、その旨を案件の公告等に明記します。

5-1 関係書類の作成方法について

関係書類の作成に使用するアプリケーション(ソフトウェア)及び保存形式は表1を 原則としますが、案件によっては町が指定する場合もあります。

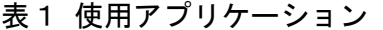

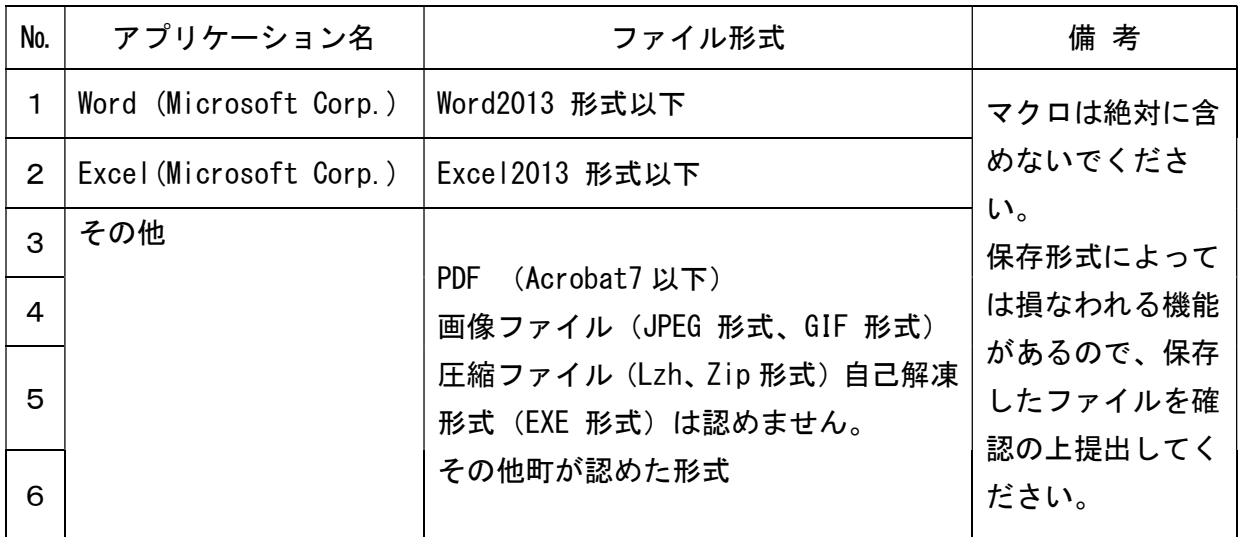

5-2 関係書類の提出方法について

関係書類は、原則として電子データで提出するものとし、電子入札システムの添付機 能を利用して提出してください。

ただし、電子ファイルの容量が1MBを超える場合は、関係書類の作成方法、提出方 法を町と協議の上、その指示に従ってください。

なお、電子入札システムを利用せずに関係書類を紙媒体で提出する場合は、電子入札 システムで競争入札参加資格確認申請書を提出する際に紙媒体で関係書類を提出する 旨の文書を代わりに添付してください。

この場合の紙媒体の提出期限(町に必着とする。以下同じ。)は電子入札システムに よる提出期限と同一とし、町は必要な関係書類を全て受理した時点で電子入札システム により参加申請書受付票を発行するものとします。

5-3 質問書の提出について

 電子入札案件では、原則として電子入札システムにより質問及び回答をするものとし ます。

5-4 ウィルス対策について

入札参加者は、コンピュータウィルスに感染しないようにウィルス対策用のアプリケ ーション(ソフトウェア)を導入するなどの対策を講じてください。

なお、ウィルス対策アプリケーションの種類は問いませんが、常に最新のパターンフ ァイルを適用し、関係書類等を作成、提出する場合は必ずウィルス感染チェックを行っ てください。

入札執行担当者は、提出された関係書類その他の電子ファイルを直接閲覧等の操作を せずに、ウィルスチェックを行ってから閲覧その他の操作を行うものとします。

また、入札参加者から提出された関係資料等がウィルスに感染していることが判明し た場合は、直ちに作業を中止し、電子入札システム管理者に連絡するとともに、当該関 係資料を提出した入札参加者と関係書類の提出方法を協議するものとします。

#### 6 入札について

電子入札では、参加申請書や入札書等は電子入札システムのサーバーに記録された時 点で提出されたものとします。電子入札システムでは、これらの情報がサーバーに正常 に記録された時点で、処理された内容、時刻等を受信確認通知で表示しますので、参加 申請書や入札書等の提出を行った時は、必ず受信確認通知の表示を確認の上、印刷を行 ってください。印刷された帳票は証拠書類となりますので、大切に保管してください。

なお、各受信確認通知は、提出処理を行った時のみ表示され、再表示は出来ませんの でご注意ください。

受信確認通知が表示されない場合は、必要な情報が正常にサーバーに到達していない ので、再度処理を行い、それでも受信確認通知が表示されない場合は静岡県電子入札共 同利用センター・ヘルプデスクにお問い合わせください。

なお、入札書の内容は暗号化して記録されますので、入札書提出後(受信確認通知の 表示以降)はその内容を確認することができませんので注意してください。

6―1 電子入札による提出について

電子入札システムによる入札受付期間は、開札予定日の前々日(午前9時から午後4

時まで。)及び前日(午前9時から午後5時まで)の2日間(土曜日、日曜日その他休 日を除く。)を原則とします。

6-2 紙入札による参加について

電子入札案件において次の紙入札を認める例に該当することとなった場合は、入札参 加者は、「紙入札方式参加申請書」(様式3)を、制限付き一般競争入札にあっては入 札参加資格審査申請書の提出期限の2日前までに、指名競争入札にあっては入札書受付 期限の前日までに町に紙媒体で提出して、承認を得てください。

<紙入札を認める例>

① 会社名、会社所在地、代表者の変更により、ICカードの再取得が間に合わない場 合。

② ICカードの閉塞(PIN番号の連続した入力ミス)、破損、盗難等による再発行 手続き中の場合。

※ 上記①、②は、社会通念上妥当な手続き期間内に限ります。

③ その他やむを得ない事情があると認められる場合。

6-3 紙入札方式による入札書の提出期限について

紙入札によることが承認された場合は、入札参加者は、紙媒体による入札書を町が指 定した開札日時に指定した場所に持参するものとします。

代理人が入札する場合は、委任状を持参してください。

6-4 電子入札から紙入札への変更について

電子入札システムによる入開札処理開始後、入札参加者側の都合により電子入札シス テムによる処理の継続が出来なくなった場合は、「紙入札方式移行申請書」(様式4) を町に紙媒体で提出して、承認を得てください。

承認の基準は6-2に準じます。

6-5 紙入札から電子入札への移行について

紙入札方式の承認を受けた後の電子入札への移行は認めません。

6―6 入札の辞退

電子入札システムで入札書を提出する前に入札を辞退する場合、入札書の受付期間に 電子入札システムにより辞退してください。

7 工事費内訳書について

入札書に添付する工事費内訳書(以下「内訳書」といいます。)は、原則として電子 データとして作成し、電子入札システムを利用して提出するものとしますが、その特性 によっては紙媒体による提出を求めることがあります。紙媒体による提出を求める場合 は、その旨を案件の公告に明記します。

7-1 内訳書の作成方法について

内訳書の作成に使用するアプリケーション(ソフトウェア)及び保存形式は5-1に 準じます。

7-2 内訳書の提出方法等について

内訳書は、原則として、町が指定した様式により、電子入札システムの添付機能を利 用して電子データで提出してください。内訳書の電子データの提出期限は電子入札の入 札書提出期限と同じです。また、紙入札の場合の内訳書の提出期限は6-3に準じます。

7-3 ウィルス対策について

ウィルス対策は、5-4に準じます。

8 開札について

開札は、事前に設定した開札の予定日時後に速やかに行うものとし、一括開札処理で 行います。

ただし、紙入札方式による参加者がいる場合は、入札執行職員の開札宣言後、紙媒体 の入札書を開封してその内容を電子入札システムに登録し、その後に電子入札書を一括 開札して立会者等の確認後、落札者の決定を行います。

8-1 開札時の立ち会いについて

電子入札方式による入札参加者は、開札に立ち会うことができます。代理人が立ち会 う場合、委任状が必要です。

また、紙入札方式による参加者は紙媒体の入札書を、入札保証金の必要な参加者は入 札保証金を持参し、開札に立ち会うことができるものとします。

紙入札に方式よる参加者及び入札保証金の必要の参加者がいない場合で、立ち会いを 希望する参加者がいない場合は、入札に関係のない町の職員を立ち会わせるものとしま す。

8-2 電子くじの実施について

電子入札案件で落札となるべき金額を入札した者が複数あり、くじにより落札者の決 定を行うこととなった場合は、電子くじを実施します。

紙入札者は、任意の数値を決め、入札書の余白に「くじ番号:○○○」と記載するも のとし、入札執行者がその数値を電子入札システムに入力します。ただし、入札書にそ の記載のない入札については、システムにより自動生成された数値を採用するものとし ます。

8-3 開札処理が長引いた場合について

開札予定日時から落札者決定通知書発行まで著しく遅延(1時間程度を目安としま す。)する場合は、町は必要に応じて電子入札システムその他適当な手段により処理状 況の情報提供を行うものとします。

8-4 開札の延期について

開札を延期する場合、町は、電子入札システムその他確実に連絡の取れる方法により、 当該案件に入札書を提出している参加者全員に、開札を延期する旨と変更後の開札予定 日時を通知するものとします。

8-5 入札書未提出の取扱いについて

入札書の提出締切予定日時において、入札書または辞退届が電子入札システムサーバ ーに未到達の入札参加者(紙入札者を除く。)は、応札なしとします。

8-6 開札の中止について

開札を中止する場合、町は、入札書を開封せずに電子入札システムに取りやめの結果 登録を行うものとし、電子入札システムその他適当な手段により当該案件の入札参加者 全員に開札を中止する旨を通知します。

8-7 入札書提出後の辞退について

原則として、一度提出した入札書の撤回、訂正等はできません。

例外として、電子入札システムにより入札書を提出した後に、配置予定技術者が配置 できなくなり参加資格を喪失した場合等、やむを得ない事由が生じた場合は、入札参加 者は開札までに電子入札システムにより資格喪失届を提出するものとし、町の許可によ り辞退したものとします。

また、紙入札の場合は、「参加資格喪失の届出」(様式5)を開札までに持参するも のとします。

<電子入札システムにより入札書を提出した後の参加資格喪失の届出を認める例> ・ 電子入札システムにより入札書を提出後、他の案件を落札したことにより、予定 していた技術者を配置出来なくなった場合。

8―8 再度の入札

第1回目の入札の結果、落札者が決定しない場合、再度の入札(以下「再入札」という。) を電子入札で行います。

再入札の入札書受付期間は、第1回目の開札予定日の翌日を原則とします。開札は、 入札書受付締切後に速やかに実施します。再入札の実施にあたっては、当該案件に入札 書を提出した参加者全員(紙入札方式による参加者を除く。)に電子入札システムによ り再入札通知書を発行します。なお、発注者は、この原則以外の日時を設定をする案件 については、再入札通知書発行以前に入札参加者へその旨の周知をはかります。紙入札 業者は、発注者が指定した開札予定日時に指定した場所に入札書を持参するものとしま す。

9 その他

9-1 ICカードの不正利用

入札参加者がICカードを不正に使用した場合等には、指名停止等の処分を行うこと があります。

電子入札に参加し、開札までに不正使用等が判明した場合は、当該案件への参加資格 を取り消します。

落札後に不正使用等が判明した場合には、契約締結前であれば、契約締結を行わず、 また、契約締結後に不正使用等が判明した場合には、着工した工事の進捗状況等を勘案 して契約を解除するか否かを判断するものとします。

<不正にICカードを使用等した場合の例>

・ 他人のICカードを不正に取得し、名義人になりすまして入札に参加し、又は参加 しようとした場合。

・ 代表者又は受任者が変更となっているにもかかわらず、変更前の代表者のICカード を使用して入札に参加し、又は参加しようとした場合

・ 同一案件に対して、複数のICカードを使用して複数の参加申請書や入札書を提出 し、又は提出しようとした場合。

### システム利用届

年 月 日

清水町長 宛て

 (届出者) 住 所 商号又は名称 氏 名 ㊞

静岡県共同利用電子入札システムによる電子入札に参加する際に使用するICカード の情報を下記のとおり届けます。

記

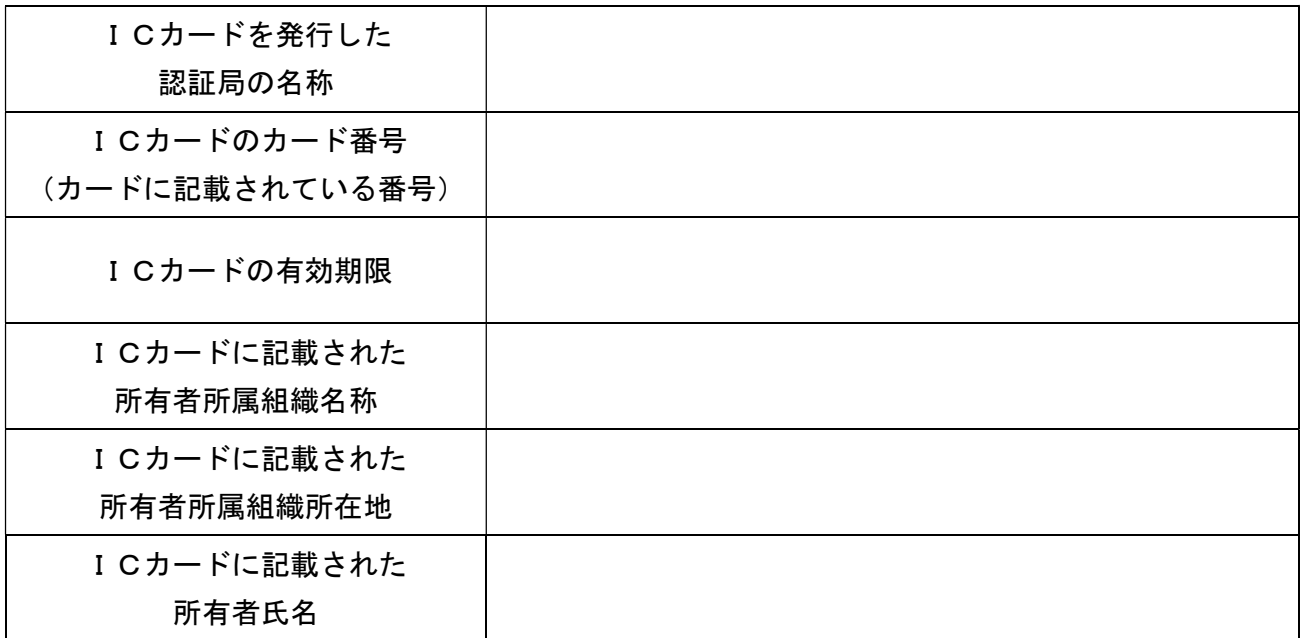

- ※ ICカードの所有者氏名が、届出者氏名(清水町の入札参加資格における代表者(入 札権限等を年間委任している場合はその受任者))と異なる場合は、システムの利 用ができませんので注意してください。
- ※ この届出は、ICカードごとに提出してください。
- ※ 上記内容に変更があった場合は、ICカードを改めて取得する必要があります。 ICカードを取得した際には、システム利用届(変更)を提出してください。

# 電子入札利用届(JV用)

# 年 月 日

清水町長 宛て

特定建設工事共同企業体の名称

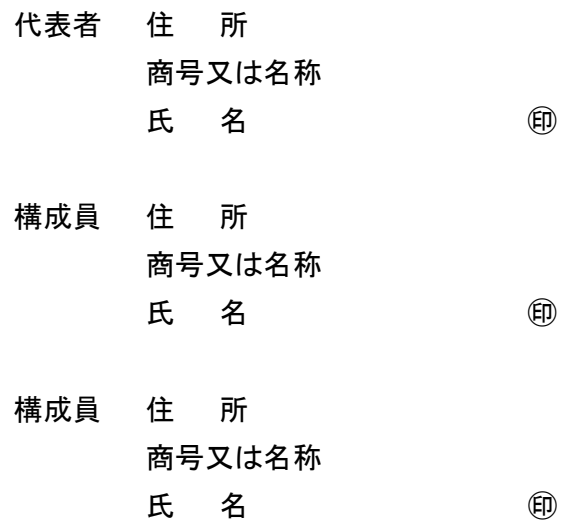

清水町公共事業電子入札システムによる電子入札に参加したいので届け出ます。

## 紙入札方式参加申請書

年 月 日

清水町長 宛て

(申請者) 住 所 商号又は名称 氏 名 ㊞

下記案件について、清水町公共事業電子入札システムによる電子入札に参加できない ので、紙入札方式による参加を申請します。

記

1 案件名称(工事番号及び工事名)

2 電子入札システムによる参加ができない理由

上記について承認します。

平成 年 月 日

アンディア アイスト しょうしょう おおとこ 様

清水町長 アンプログラム 回

## 紙入札方式移行申請書

年 月 日

清水町長 宛て

(申請者) 住 所 商号又は名称 氏 名 ㊞

下記案件について、清水町公共事業電子入札システムによる電子入札の処理が継続で きなくなりましたので、紙入札方式への移行を申請します。

記

1 案件名称(工事番号及び工事名)

2 電子入札システムによる処理が継続できない理由

上記について承認します。

平成 年 月 日

アンディア アイスト しょうしょう おおとこ 様

清水町長 アンプログラム 回

## 参加資格喪失届

年 月 日

清水町長 宛て

(申請者) 住 所 商号又は名称 氏 名 ㊞

下記案件について、清水町公共事業電子入札システムによる電子入札の参加資格を喪 失したので届け出ます。

記

1 案件名称(工事番号及び工事名)

2 理由

- ① 配置予定技術者を配置できなくなったため
- ② 指名停止処分を受けたため